# Package 'HAC'

October 12, 2022

<span id="page-0-0"></span>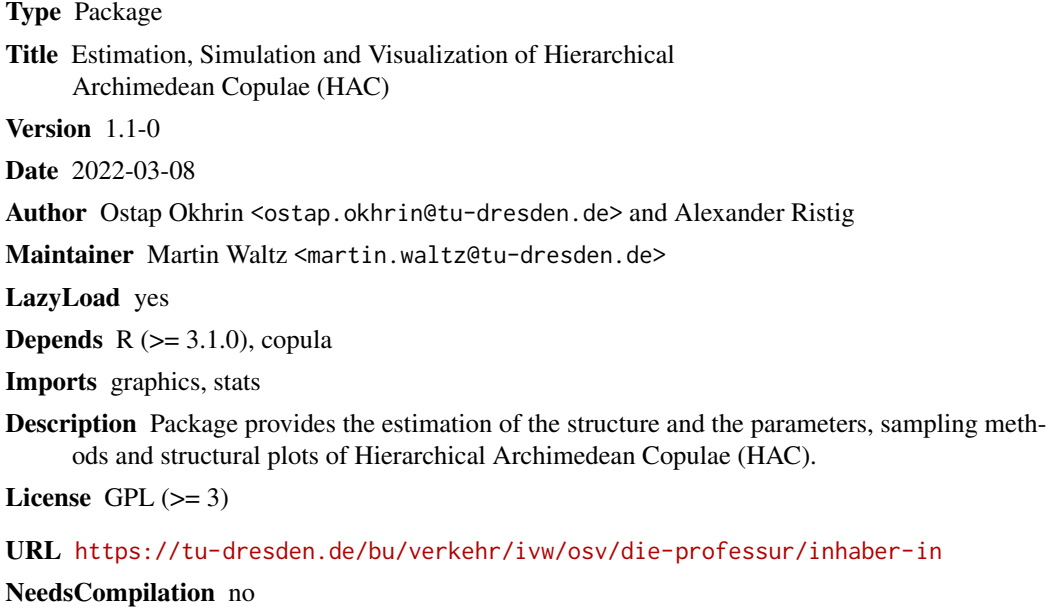

Repository CRAN

Date/Publication 2022-03-14 18:10:14 UTC

## R topics documented:

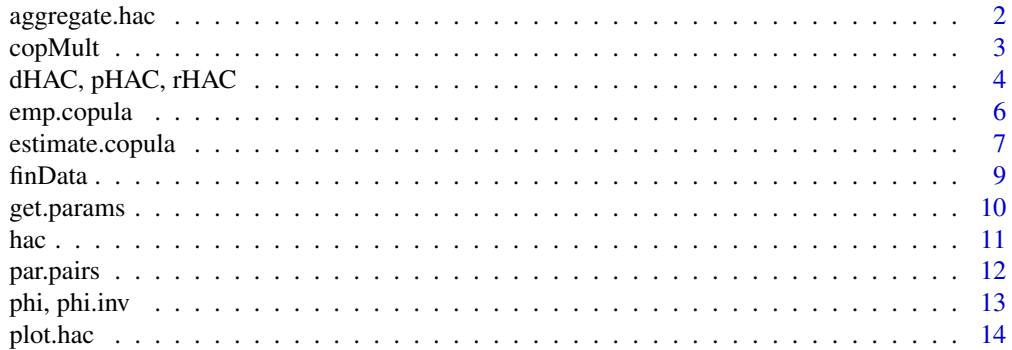

#### <span id="page-1-0"></span>2 aggregate.hac

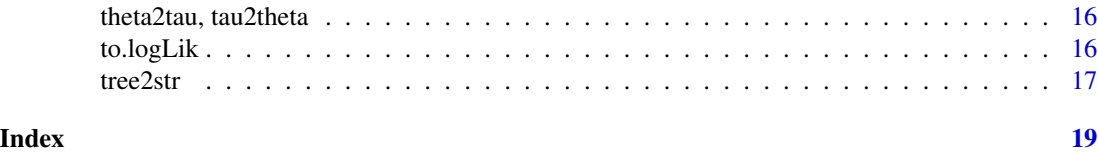

<span id="page-1-1"></span>aggregate.hac *Aggregation of variables*

#### Description

aggregate tests, whether the absolute difference of the parameters of two subsequent nodes is smaller than a constant, i.e.  $|\theta_2 - \theta_1| < \epsilon$ , where  $\theta_i$  denotes the dependency parameter with  $\theta_2 < \theta_1, \epsilon \ge 0$ . If the absolute difference is smaller than the constant, the variables of the nodes are aggregated in a single node with new dependency parameter, e.g.  $\theta_{new} = (\theta_1 + \theta_2)/2$ . This procedure is applied to all consecutive nodes of the HAC x.

#### Usage

## S3 method for class 'hac'  $aggregate(x, epsilon = 0, method = "mean", ...)$ 

#### Arguments

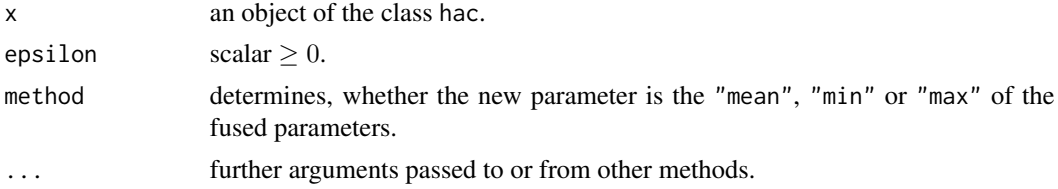

#### Value

an object of the class hac.

#### See Also

[hac](#page-10-1)

```
# Example 1:
# an object of the class hac is constructed, whose parameters are close
copula = hac(type = 1, tree = list("X1", list("X2", "X3", 2.05), 2))
# the function aggregate returns a simple Archimedean copula
copula_ag = aggregate(copula, epsilon = 0.1)
tree2str(copula_ag) # [1] "(X1.X2.X3)_{2.02}"
```
#### <span id="page-2-0"></span> $\mathcal{L}$  copMult 3

```
# the structure does not change for a smaller epsilon
copula_ag = aggregate(copula, epsilon = 0.01)
tree2str(copula_ag) # [1] "((X2.X3)_{2.05}.X1)_{2}"
# Example 2:
# consider the binary tree
Object = hac.full(type = 1, y = c("X1", "X2", "X3", "X4", "X5"),
theta = c(1.01, 1.02, 2, 2.01))
tree2str(Object) # [1] "((((X5.X4)_{2.01}.X3)_{2}.X2)_{1.02}.X1)_{1.01}"
# applying aggregate.hac with epsilon = 0.02 leads to
Object_ag = aggregate(Object, 0.02)
tree2str(Object_ag) # [1] "((X3.X5.X4)_{2}.X1.X2)_{1.02}"
```
copMult d*-dim copula*

#### Description

This function returns the values for  $d$ -dimensional Archimedean copulae.

#### Usage

copMult(X, theta, type)

#### Arguments

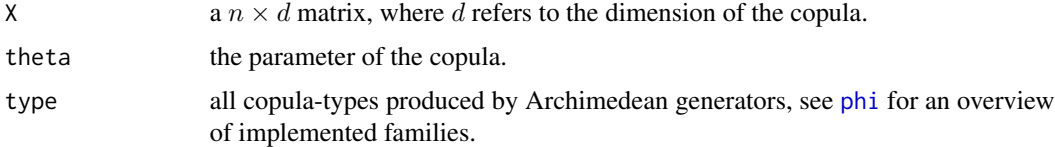

#### Details

If warnings are returned, see [phi](#page-12-1).

#### Value

A vector containing the values of the copula.

#### See Also

[pHAC](#page-3-1)

#### Examples

```
# the arguments are defined
X = matrix(runit(300), ncol = 3)# the values are computed
cop = copMult(X, theta = 1.5, type = 1)
```
dHAC, pHAC, rHAC *pdf, cdf and random sampling*

#### <span id="page-3-1"></span>Description

dHAC and pHAC compute the values of the copula's density and cumulative distribution function respectively. rHAC samples from HAC.

#### Usage

```
dHAC(X, hac, eval = TRUE, margins = NULL, na.rm = FALSE, ...)pHAC(X, hac, margins = NULL, na.rm = FALSE, ...)rHAC(n, hac)
```
#### Arguments

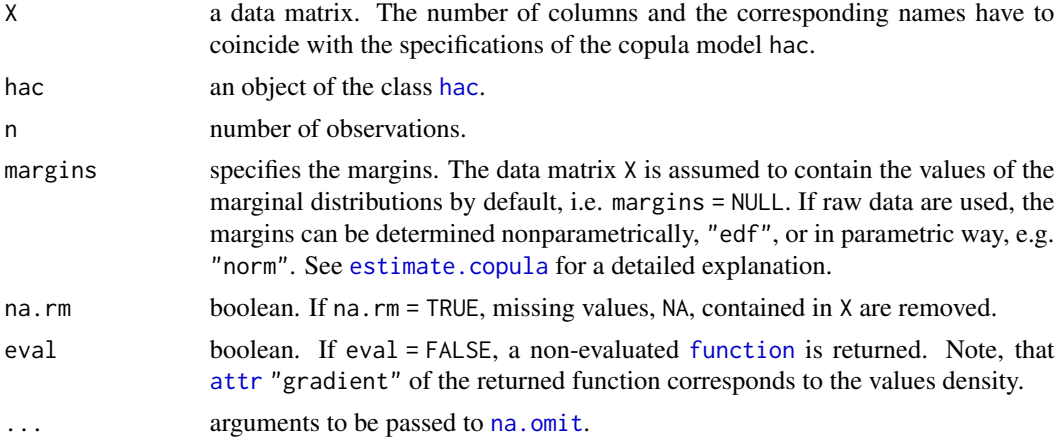

#### Details

Sampling schemes of hierarchical and densities of simple Archimedean copula are based on functions of the copula package.

#### Value

rHAC retruns a  $n \times d$  matrix, where d refers to the dimension of the HAC. dHAC and pHAC return vectors. The computation of the density might be time consuming for high-dimensions, since the density is defined as d-th derivative of the HAC with respect to its arguments  $u_1, \ldots, u_d$ .

<span id="page-3-0"></span>

#### <span id="page-4-0"></span>References

Hofert, M. 2011, Efficiently Sampling Nested Archimedean Copulas, *Computational Statistics & Data Analysis* 55, 57-70.

Joe, H. 1997, Multivariate Models and Dependence Concepts, *Chapman & Hall*.

McNeil, A. J. 2008, Sampling Nested Archimedean Copulas, *Journal of Statistical Computation and Simulation* 78, 567-581.

Nelsen, R. B. 2006, An Introduction to Copulas, *Spinger*, 2nd Edition.

Okhrin, O. and Ristig, A. 2014, Hierarchical Archimedean Copulae: The HAC Package", *Journal of Statistical Software*, 58(4), 1-20, doi: [10.18637/jss.v058.i04.](https://doi.org/10.18637/jss.v058.i04)

Savu, C. and Trede, M. 2010, Hierarchies of Archimedean copulas, *Quantitative Finance* 10, 295- 304.

#### See Also

[estimate.copula](#page-6-1), [to.logLik](#page-15-1)

```
# AC example
# define the underlying model
model = hac(type = 4, tree = list("X1", "X2", 2))# sample from model
sample = rHAC(100, model)# returns the pdf/cdf at each vector of the sample
d.values = dHAC(sample, model)
p.values = pHAC(sample, model)
# HAC example
# the underlying model
y = c("X1", "X2", "X3")
theta = c(1.5, 3)model = hac.full(type = 1, y, theta)
# define sample from copula model
sample = rHAC(100, model)# returns the pdf/cdf at each point of the sample
d.values = dHAC(sample, model)
p.values = pHAC(sample, model)
# construct a hac-model
tree = list(list("X1", "X5", 3), list("X2", "X3", "X4", 4), 2)
model = hac(type = 1, tree = tree)# sample from copula model
sample = rHAC(1000, model)
```

```
# check the accurancy of the estimation procedure
result1 = estimate.copula(sample)
result2 = estimate.copula(sample, epsilon = 0.2)
```
emp.copula *Empirical copula*

#### Description

emp.copula and emp.copula.self compute the empirical copula for a given sample. The difference between these functions is, that emp.copula.self does not require a matrix u, at which the function is evaluated.

#### Usage

emp.copula(u, x, proc = "M", sort = "none", margins = NULL,  $na.rm = FALSE, ...)$ emp.copula.self(x, proc = "M", sort = "none", margins = NULL,  $na.rm = FALSE, ...)$ 

#### Arguments

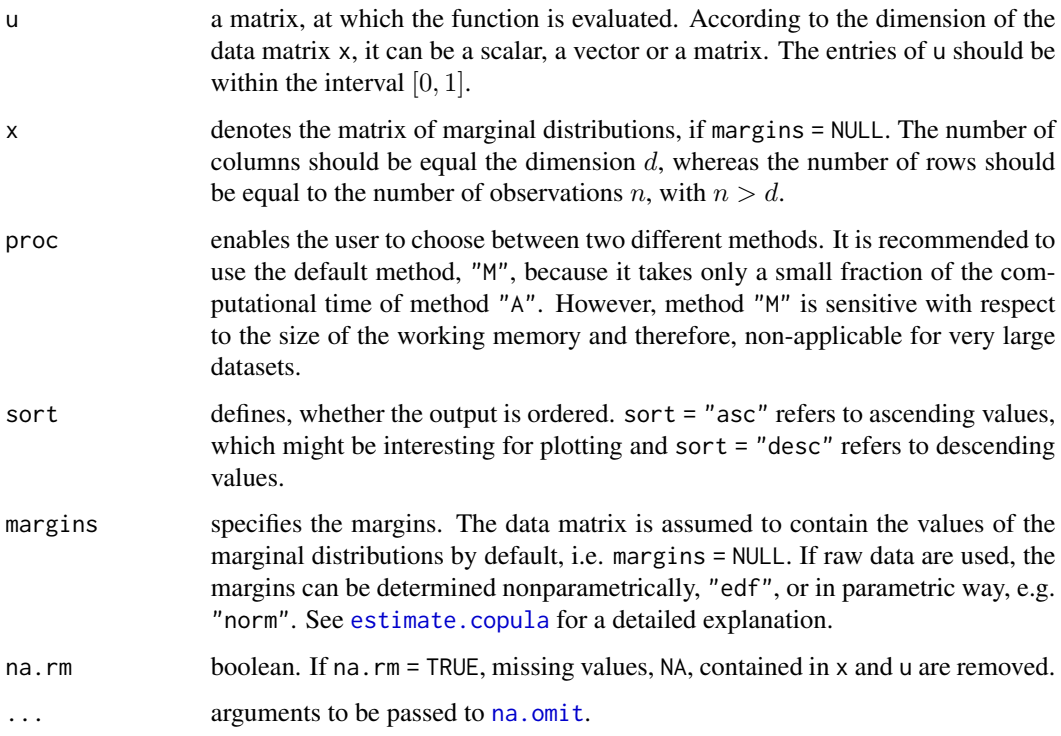

<span id="page-5-0"></span>

<span id="page-6-0"></span>estimate.copula 7

#### Details

The estimated copula follows the formula

$$
\widehat{C}(u_1,\ldots,u_d)=n^{-1}\sum_{i=1}^n\prod_{j=1}^d\mathbf{I}\left\{\widehat{F}_j\left(X_{ij}\right)\leq u_j\right\},\,
$$

where  $\widehat{F}_j$  denotes the empirical marginal distribution function of variable  $X_j$ .

#### Value

A vector containing the values of the empirical copula.

#### References

Okhrin, O. and Ristig, A. 2014, Hierarchical Archimedean Copulae: The HAC Package", *Journal of Statistical Software*, 58(4), 1-20, doi: [10.18637/jss.v058.i04.](https://doi.org/10.18637/jss.v058.i04)

#### See Also

[pHAC](#page-3-1)

#### Examples

```
v = seq(-4, 4, 0.05)X = \text{cbind}(\text{matrix(pt}(v, 1), 161, 1), \text{matrix(pnorm}(v), 161, 1))# both methods lead to the same result
z = emp.copula.self(X, proc = "M")which(((emp.copula.self(X[1:100, ], proc = "M") - emp.copula.self(X[1:100, ],
proc = "A") = = 0 = "FALSE")# integer(0)
# the contour plot
out = outer(z, z)contour(x = X[, 1], y = X[, 2], out, main = "Contour Plot",xlab = "Cauchy Margin", ylab = "Standard Normal Margin",
labcex = 1, lwd = 1.5, nlevels = 15)
```
<span id="page-6-1"></span>estimate.copula *Estimation of Hierarchical Archimedean Copulae*

#### Description

The function estimates the parameters and determines the structure of Hierarchical Archimedean Copulae.

#### <span id="page-7-0"></span>Usage

```
estimate.copula(X, type = 1, method = 1, hac = NULL, epsilon = \emptyset,
agg.method = "mean", margins = NULL, na.rm = FALSE, max.min = TRUE, ...)
```
#### Arguments

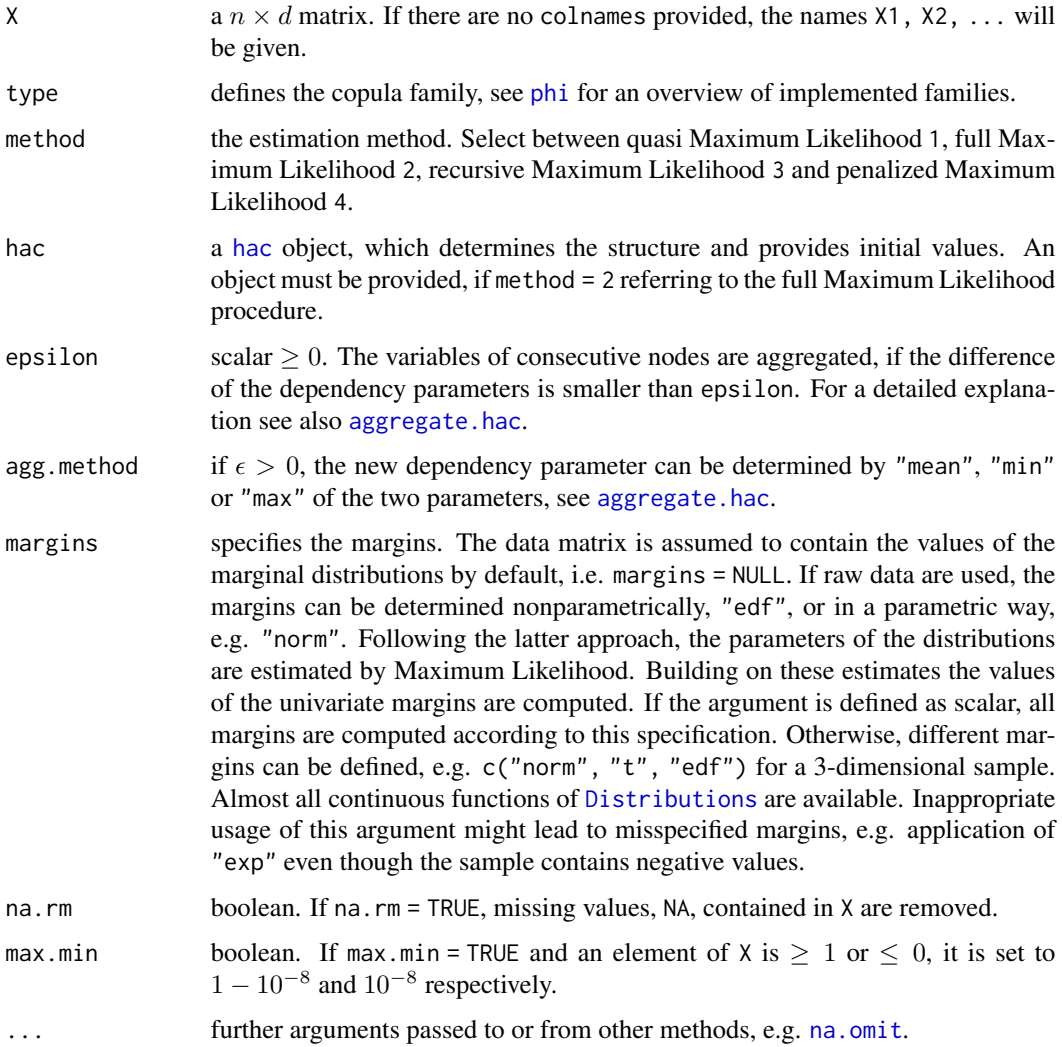

#### Value

A hac object is returned.

#### References

Genest, C., Ghoudi, K., and Rivest, L. P. 1995, A Semiparametric Estimation Procedure of Dependence Parameters in Multivariate Families of Distributions, *Biometrika* 82, 543-552.

#### <span id="page-8-0"></span>finData 9

Gorecki, J., Hofert, M. and Holena, M. 2014, On the Consistency of an Estimator for Hierarchical Archimedean Copulas, In Talaysova, J., Stoklasa, J., Talaysek, T. (Eds.) *32nd International Conference on Mathematical Methods in Economics, Olomouc: Palacky University*, 239-244.

Joe, H. 2005, Asymptotic Efficiency of the Two-Stage Estimation Method for Copula-Based Models, *Journal of Multivariate Analysis* 94(2), 401-419.

Okhrin, O., Okhrin, Y. and Schmid, W. 2013, On the Structure and Estimation of Hierarchical Archimedean Copulas, *Journal of Econometrics* 173, 189-204.

Okhrin, O. and Ristig, A. 2014, Hierarchical Archimedean Copulae: The HAC Package", *Journal of Statistical Software*, 58(4), 1-20, doi: [10.18637/jss.v058.i04.](https://doi.org/10.18637/jss.v058.i04)

Okhrin, O., Ristig, A., Sheen J. and Trueck, S. 2015, Conditional Systemic Risk with Penalized Copula, *SFB 649 Discussion Paper 2015-038, Sonderforschungsbereich 649, Humboldt University, Germany*.

#### Examples

```
# define the copula model
tree = list(list("X1", "X5", 3), list("X2", "X3", "X4", 4), 2)
model = hac(type = 1, tree = tree)# sample from copula model
x = rHAC(100, model)# in the following case the true model is binary approximated
est.obj = estimate.copula(x, type = 1, method = 1, epsilon = 0)
plot(est.obj)
# consider also the aggregation of the variables
est.obj = estimate.copula(x, type = 1, method = 1, epsilon = 0.2)
plot(est.obj)
# full ML estimation to yield more precise parameter
est.obj.full = estimate.copula(x, type = 1, method = 2, hac = est.obj)
# recursive ML estimation leads to almost identical results
est.obj.r = estimate.copula(x, type = 1, method = 3)
```
finData *Financial data*

#### Description

This data set contains the standardized residuals of the filtered daily log-returns of four oil corporations: Chevron Corporation (CVX), Exxon Mobil Corporation (XOM), Royal Dutch Shell (RDSA) and Total (FP), covering  $n = 283$  observations from 2011-02-02 to 2012-03-19. Intertemporal dependence is removed by usual ARMA-GARCH models, whose standardized residuals are used as finData.

#### Format

A matrix containing 283 observations of 4 stocks. The tickers of the stocks are presented as colnames.

#### Source

Yahoo! Finance

#### Examples

# load the data data(finData)

<span id="page-9-1"></span>get.params *Dependency parameters of a HAC*

#### Description

This function returns the copula parameter(s). They are ordered from top to down and left to right.

#### Usage

```
get.params(hac, sort.v = FALSE, ...)
```
#### Arguments

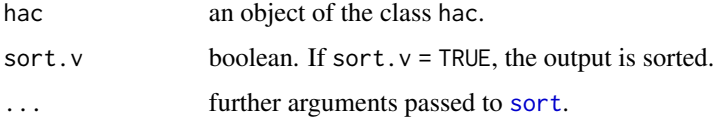

#### See Also

[tree2str](#page-16-1)

```
# construct a copula model
tree = list(list("X1", "X5", "X2", 4), list("X3", "X4", "X6", 3), 2)
model = hac(type = 1, tree)# return the parameter
get.params(model) # [1] 2 4 3
get.params(model, sort.v = TRUE, decreasing = TRUE) # [1] 4 3 2
```
<span id="page-9-0"></span>

#### Description

hac objects are required as input argument for several functions, e.g. plot. hac and [rHAC](#page-3-1). They can be constructed by hac and hac.full. The latter function produces only fully nested Archimedean copulae, whereas hac can construct arbitrary dependence structures for a given family. Moreover, the functions hac2nacopula and nacopula2hac ensure the compatability with the copula package.

#### Usage

```
hac(type, tree)
hac.full(type, y, theta)
## S3 method for class 'hac'
print(x, digits = 2, ...)
hac2nacopula(x)
nacopula2hac(outer_nacopula)
```
#### Arguments

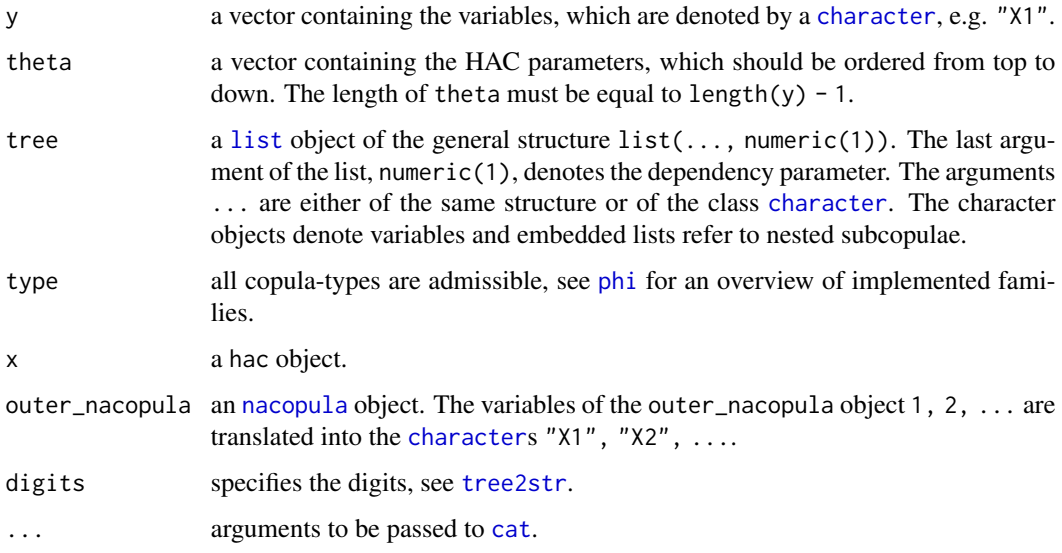

#### Value

A hac object is returned.

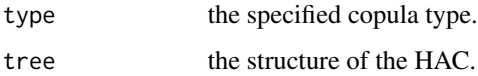

<span id="page-10-1"></span><span id="page-10-0"></span>

#### <span id="page-11-0"></span>References

Hofert, M. and Maechler, M. 2011, Nested Archimedean Copulas Meet R: The nacopula Package, *Journal of Statistical Software*, 39(9), 1-20, doi: [10.18637/jss.v039.i09.](https://doi.org/10.18637/jss.v039.i09)

Hofert, M., Kojadinovic, I., Maechler, M. and Yan, J. 2015, copula: Multivariate Dependence with Copulas, *R package version 0.999-14*, <https://CRAN.R-project.org/package=copula>.

Kojadinovic, I., Yan, J. 2010, Modeling Multivariate Distributions with Continuous Margins Using the copula R Package, *Journal of Statistical Software*, 34(9), 1-20. doi: [10.18637/jss.v034.i09.](https://doi.org/10.18637/jss.v034.i09)

Okhrin, O. and Ristig, A. 2014, Hierarchical Archimedean Copulae: The HAC Package", *Journal of Statistical Software*, 58(4), 1-20, doi: [10.18637/jss.v058.i04.](https://doi.org/10.18637/jss.v058.i04)

Yan, J. 2007, Enjoy the Joy of Copulas: With a Package copula, *Journal of Statistical Software*, 21(4), 1-21, doi: [10.18637/jss.v021.i04.](https://doi.org/10.18637/jss.v021.i04)

#### Examples

```
# it might be helpful to plot the hac objects
# Example 1: 4-dim AC
tree = list("X1", "X2", "X3", "X4", 2)
AC = \text{hac}(type = 1, tree = tree)# Example 2: 4-dim HAC
y = c("X1", "X4", "X3", "X2")
theta = c(2, 3, 4)HAC1 = hac.full(type = 1, y = y, theta = theta)
HAC2 = hac(type = 1, tree = list(list(list("X2", "X3", 4),
"X4", 3), "X1", 2))
tree2str(HAC1) == tree2str(HAC2) # [1] TRUE
# Example 3: 9-dim HAC
HAC = hac(type = 1, tree = list("X6", "X5", list("X2", "X4", "X3", 4.4),
list("X1", "X7", 3.3), list("X8", "X9", 4), 2.3))
plot(HAC)
```
par.pairs *Parameter of the HAC*

#### **Description**

This function returns a matrix of HAC parameters. They are pairwise ordered, so that the parameters correspond to the lowest node, at which the variables are joined.

#### Usage

```
par.pairs(hac, FUN = NULL, ...)
```
#### <span id="page-12-0"></span>phi, phi.inv 13

#### Arguments

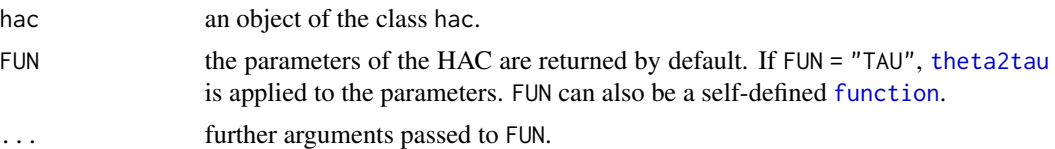

### See Also

[get.params](#page-9-1)

#### Examples

```
# construct a copula model
tree = list(list("X1", "X5", "X2", 4), list("X3", "X4", "X6", 3), 2)
model = hac(type = 1, tree)# returns the pairwise parameter
par.pairs(model)
# Kendall's TAU
par.pairs(model, FUN = "TAU")
# sqrt of the parameter
par.pairs(model, function(r)sqrt(r))
```
phi, phi.inv *Generator function*

#### <span id="page-12-1"></span>Description

The Archimedean generator function and its inverse.

#### Usage

phi(x, theta, type) phi.inv(x, theta, type)

#### Arguments

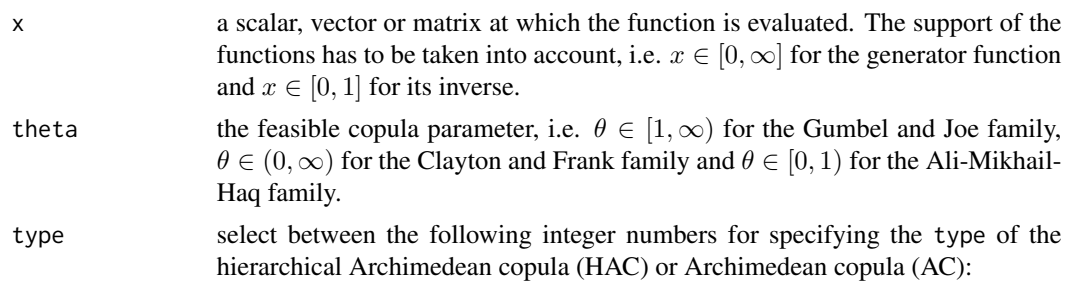

<span id="page-13-0"></span>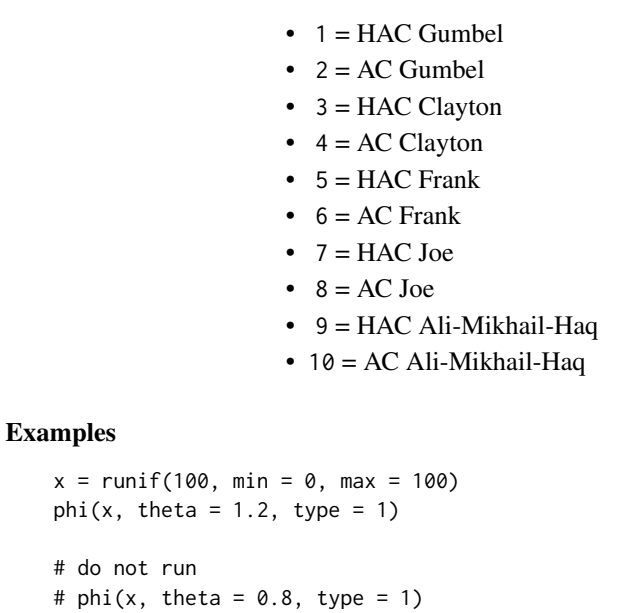

# In phi(x, theta = 0.8, type = 1) : theta >= 1 is required.

<span id="page-13-1"></span>plot.hac *Plot of a HAC*

#### Description

The function plots the structure of Hierarchical Archimedean Copulae.

#### Usage

```
## S3 method for class 'hac'
plot(x, xlim = NULL, ylim = NULL, xlab = "", ylab = "",col = "black", fg = "black", bg = "white", col.t = "black", lwd = 2,index = FALSE, numbering = FALSE, theta = TRUE, h = 0.4, l = 1.2,
circles = 0.25, digits = 2, ...)
```
#### Arguments

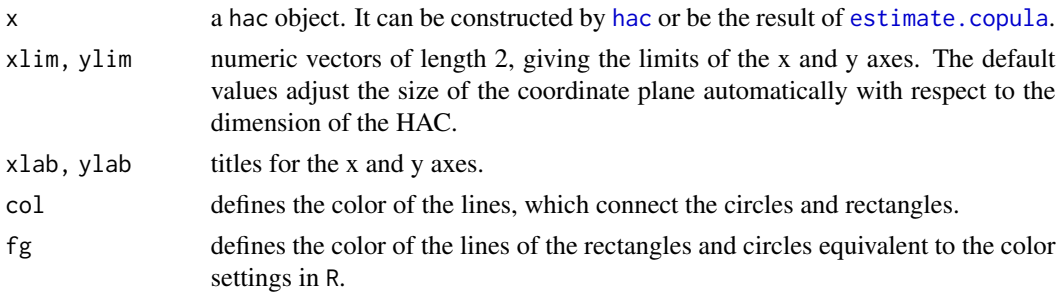

<span id="page-14-0"></span>plot.hac 15

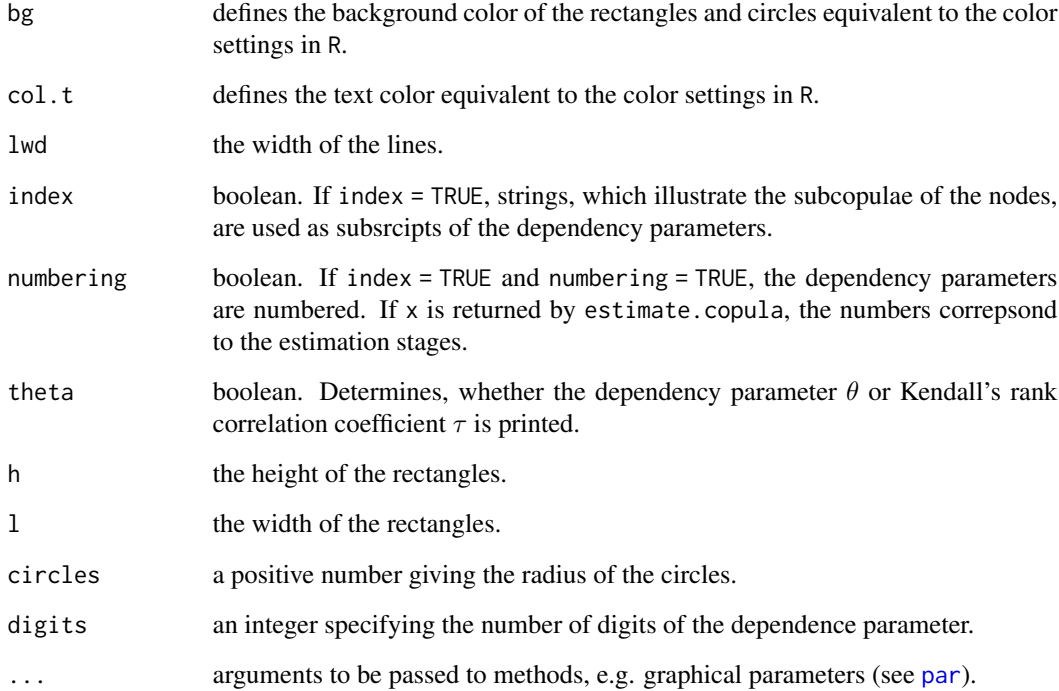

#### References

Okhrin, O. and Ristig, A. 2014, Hierarchical Archimedean Copulae: The HAC Package", *Journal of Statistical Software*, 58(4), 1-20, doi: [10.18637/jss.v058.i04.](https://doi.org/10.18637/jss.v058.i04)

#### See Also

[estimate.copula](#page-6-1)

#### Examples

```
# a hac object is created
```

```
tree = list(list("X1", "X5", 3), list("X2", "X3", "X4", 4), 2)
model = hac(type = 1, tree = tree)plot(model)
```
# the same procedure works for an estimated object

```
sample = rHAC(2000, model)
est.obj = estimate.copula(sample, epsilon = 0.2)
plot(est.obj)
```
<span id="page-15-0"></span>theta2tau, tau2theta *Kendall's rank correlation coefficient*

#### <span id="page-15-2"></span>Description

Kendall's rank correlation coefficient and its inverse.

#### Usage

```
theta2tau(theta, type)
tau2theta(tau, type)
```
#### Arguments

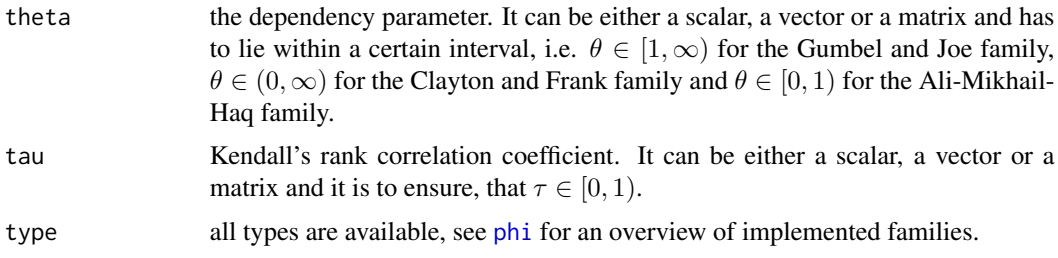

#### Examples

```
# computation of the dependency parameter
x = runif(10)theta = tau2theta(x, type = 1)
# computation of kendall's tau
y = runif(10, 1, 100)
tau = theta2tau(y, type = 1)
```

```
to.logLik log-likelihood
```
#### Description

to.logLik returns either the log-likehood function depending on a vector theta for a given sample X or the value of the log-likelihood, if eval = TRUE.

#### Usage

```
to.logLik(X, hac, eval = FALSE, margins = NULL, sum.log = TRUE,
na.rm = FALSE, ...)
```
#### <span id="page-16-0"></span>tree2str 17

#### Arguments

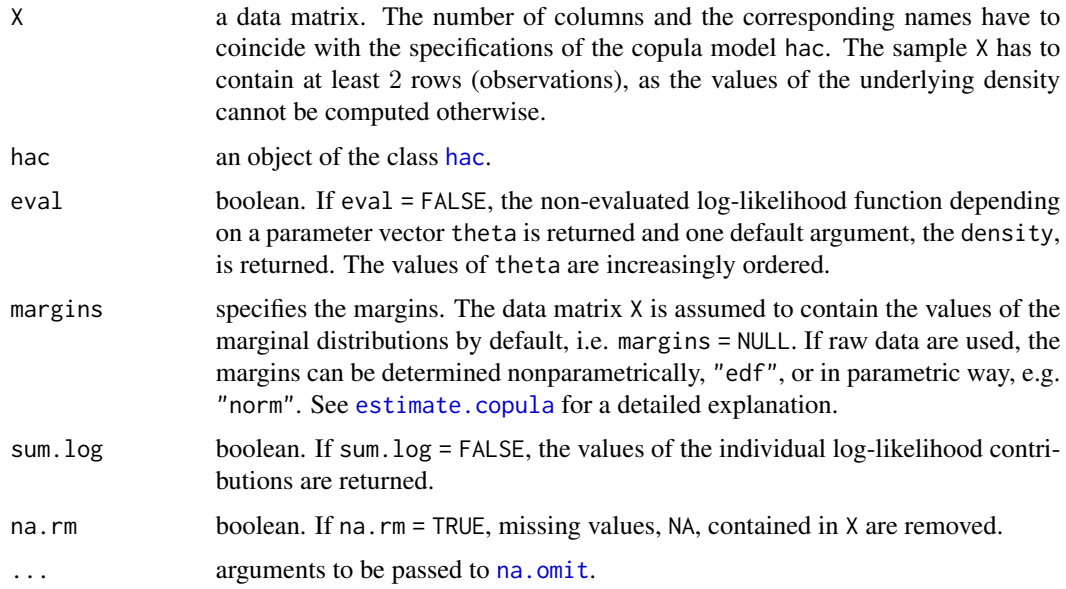

#### See Also

[dHAC](#page-3-1)

### Examples

```
# construct a hac-model
tree = list(list("X1", "X5", 3), list("X2", "X3", "X4", 4), 2)
model = hac(type = 1, tree = tree)# sample from copula model
sample = rHAC(1000, model)
# check the accurancy of the estimation procedure
ll = to.logLik(sample, model)
ll.value = to.logLik(sample, model, eval = TRUE)
11(c(2, 3, 4)) == 11.value # [1] TRUE
```
<span id="page-16-1"></span>tree2str *String structure of HAC*

### Description

The function prints the structure of HAC as string, so that the important characteristics of the copula can be identified.

#### <span id="page-17-0"></span>Usage

tree2str(hac, theta = TRUE, digits =  $2$ )

#### Arguments

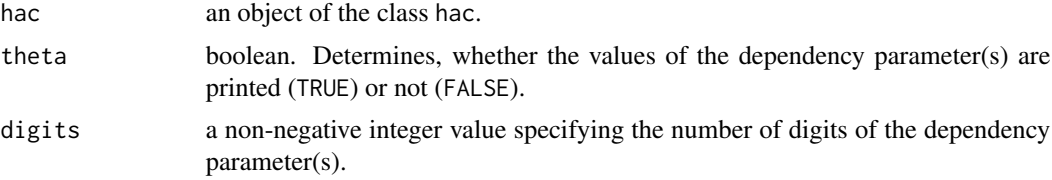

#### Value

a string of the class [character](#page-0-0).

#### See Also

[plot.hac](#page-13-1)

```
# construct a hac object
tree = list(list("X1", "X5", "X2", 3), list("X3", "X4", "X6", 4), 2)
model = hac(type = 1, tree = tree)# the parameters are returned within the curly brackets
# variables nested at the same node are separated by a dot
tree2str(model) # [1] "((X1.X5.X2)_{3}.(X3.X4.X6)_{4})_{2}"
# (X1.X5.X2)_{3} and (X3.X4.X6)_{4} are the two variables nested at the
# initial node with dependency parameter 2
tree2str(model, theta = FALSE) # [1] "((X1.X5.X2).(X3.X4.X6))"
# if theta = FALSE, only the structure of the variables is returned
# alternatively consider the following nested AC
tree = list("X1", list("X5", "X2", 3), list("X3", "X4", "X6", 4), 1.01)
model = hac(type = 1, tree = tree)tree2str(model) # [1] "(X1.(X5.X2)_{3}.(X3.X4.X6)_{4})_{1.01}"
# _{1.01} represents the initial node
# the first three variables are given by the subtrees (X3.X4.X6)_{4},
# (X5.X2)_{3} and X1
```
# <span id="page-18-0"></span>Index

aggregate.hac, [2,](#page-1-0) *[8](#page-7-0)* attr, *[4](#page-3-0)* cat, *[11](#page-10-0)* character, *[11](#page-10-0)*, *[18](#page-17-0)* copMult, [3](#page-2-0) dHAC, *[17](#page-16-0)* dHAC *(*dHAC, pHAC, rHAC*)*, [4](#page-3-0) dHAC, pHAC, rHAC, [4](#page-3-0) Distributions, *[8](#page-7-0)* emp.copula, [6](#page-5-0) estimate.copula, *[4](#page-3-0)[–6](#page-5-0)*, [7,](#page-6-0) *[14,](#page-13-0) [15](#page-14-0)*, *[17](#page-16-0)* finData, [9](#page-8-0) function, *[4](#page-3-0)*, *[13](#page-12-0)* get.params, [10,](#page-9-0) *[13](#page-12-0)* hac, *[2](#page-1-0)*, *[4](#page-3-0)*, *[8](#page-7-0)*, [11,](#page-10-0) *[14](#page-13-0)*, *[17](#page-16-0)* hac2nacopula *(*hac*)*, [11](#page-10-0) list, *[11](#page-10-0)* na.omit, *[4](#page-3-0)*, *[6](#page-5-0)*, *[8](#page-7-0)*, *[17](#page-16-0)* nacopula, *[11](#page-10-0)* nacopula2hac *(*hac*)*, [11](#page-10-0) par, *[15](#page-14-0)* par.pairs, [12](#page-11-0) pHAC, *[3](#page-2-0)*, *[7](#page-6-0)* pHAC *(*dHAC, pHAC, rHAC*)*, [4](#page-3-0) phi, *[3](#page-2-0)*, *[8](#page-7-0)*, *[11](#page-10-0)*, *[16](#page-15-0)* phi *(*phi, phi.inv*)*, [13](#page-12-0) phi, phi.inv, [13](#page-12-0) plot.hac, *[11](#page-10-0)*, [14,](#page-13-0) *[18](#page-17-0)* print.hac *(*hac*)*, [11](#page-10-0) rHAC, *[11](#page-10-0)* rHAC *(*dHAC, pHAC, rHAC*)*, [4](#page-3-0)

sort, *[10](#page-9-0)*

tau2theta *(*theta2tau, tau2theta*)*, [16](#page-15-0) theta2tau, *[13](#page-12-0)* theta2tau *(*theta2tau, tau2theta*)*, [16](#page-15-0) theta2tau, tau2theta, [16](#page-15-0) to.logLik, *[5](#page-4-0)*, [16](#page-15-0) tree2str, *[10,](#page-9-0) [11](#page-10-0)*, [17](#page-16-0)